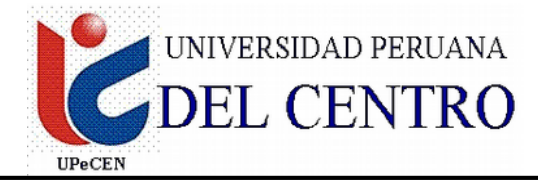

## FACULTAD DE INGENIERIA **ESCUELA PROFESIONAL DE INGENIERIA CIVIL**

# **SILABO**

### **1. INFORMACIÓN GENERAL:**

- 1.1 Nombre de la Asignatura : **INGENIERIA DE LA PROGRAMACION**
- 1.2 Código de la Asignatura : CIV-635 1.3 Número de créditos : 04 1.4 Carácter de la Asignatura : OBLIGATORIO 1.5 Ciclo Académico : VI CICLO 1.6 Total de Horas : 05 1.6.1 : 03  $1.6.2$  : 02 1.7 Prerrequisito : Ninguno
- 1.8 Total de Semanas : 17 semanas

#### **2. SUMILLA**

lineales de una y más variables, aproximación de funciones, diferenciación e integración numérica, solución de ecuaciones diferenciales ordinarias, solución de ecuaciones diferenciales parciales Introducción a los métodos numéricos. Solución de sistemas de Ecuaciones Lineales, Solución de Ecuaciones no

#### **3. COMPETENCIAS DE LA CARRERA**

Aplicar el pensamiento creativo, el pensamiento crítico, soluciona problemas y toma decisiones, a través de la comprensión de la información, la indagación y experimentación y el juicio crítico de los diferentes estructuras de la programación en MATLAB, así como herramientas de que proporciona este lenguaje de programación.

#### **4. COMPETENCIAS DEL CURSO**

Resolver la fórmula matemática de los problemas de ingeniería, calculando con precisión requerida los valores de las variables del problema, mediante la implementación de los métodos numéricos usando software adecuado.

#### **5. UNIDADES DE APRENDIZAJE**

**UNIDAD TEMATICA 1:** Matlab en el modo interactivo

**Logros de la Unidad: U**tiliza los comandos del lenguaje de programación Matlab en el modo interactivo para la solución de problemas matemáticos.

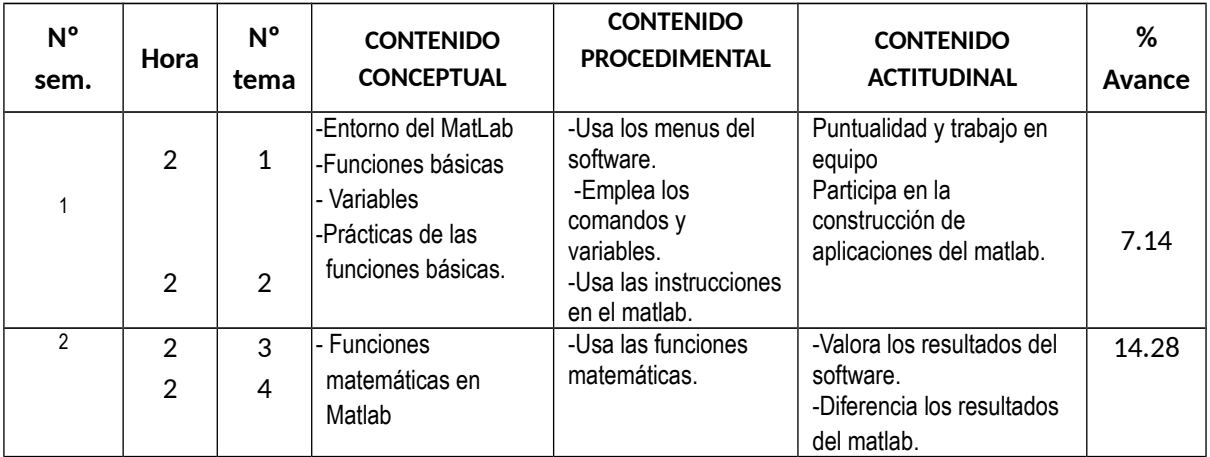

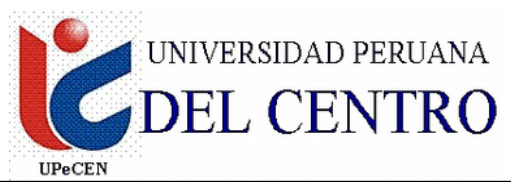

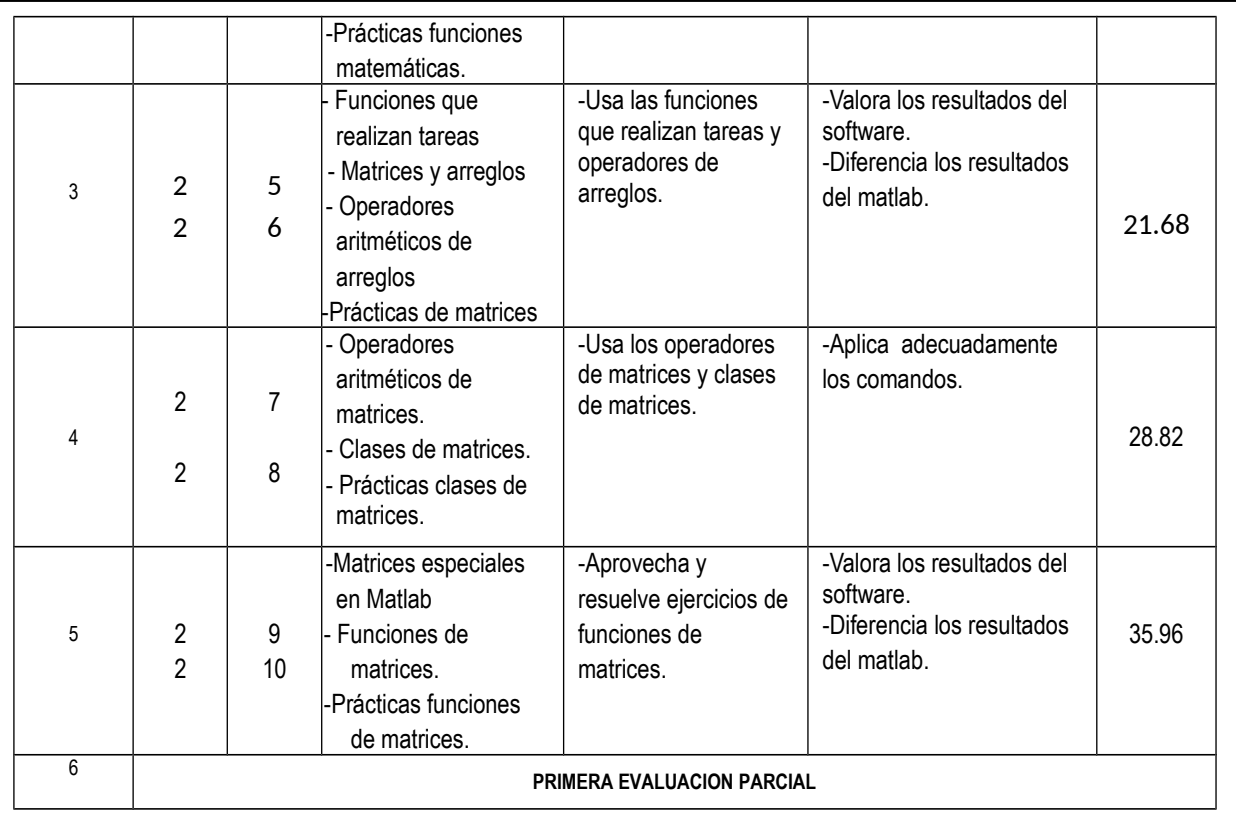

**UNIDAD TEMATICA 2:** Gráficas en Matlab, sistemas de ecuaciones lineales y programación.

**Logros de la Unidad:** Al concluir la unidad el alumno aplica los comandos de gráficos del lenguaje de programación Matlab para la construcción de soluciones gráficas de diversos problemas matemáticos y además utiliza los comandos de las ecuaciones y sentencias de programación para la solución de problemas y programas matemáticos.

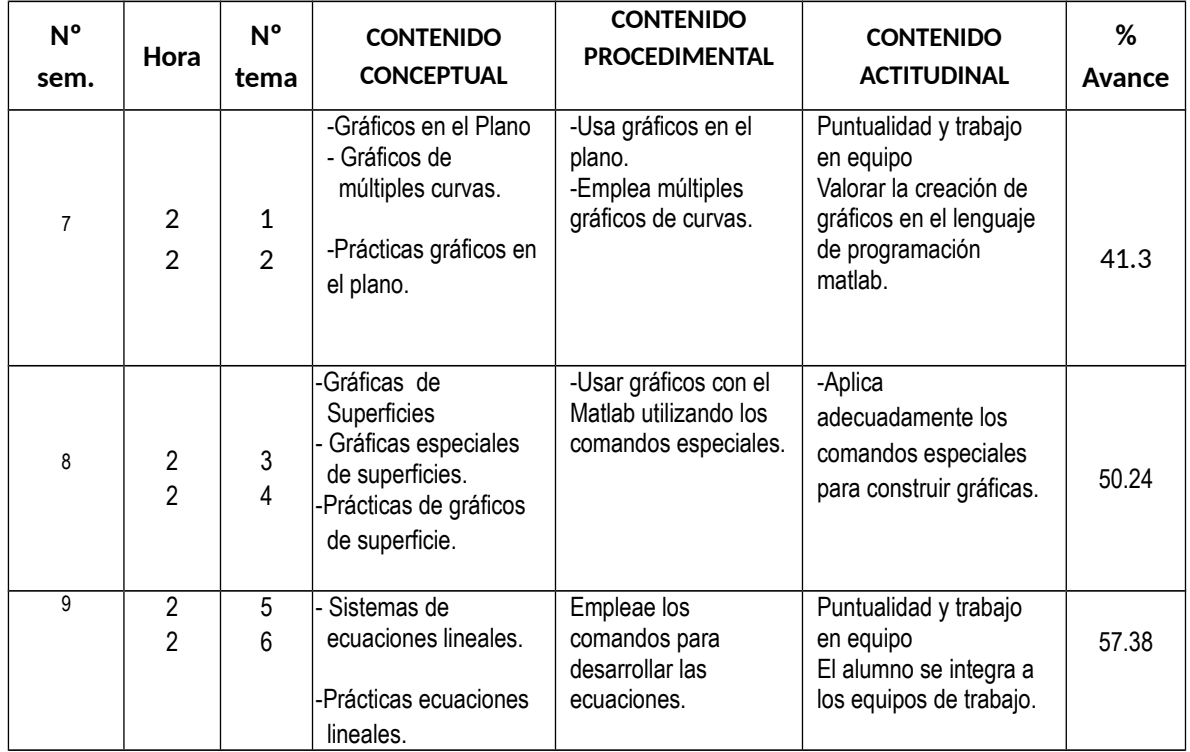

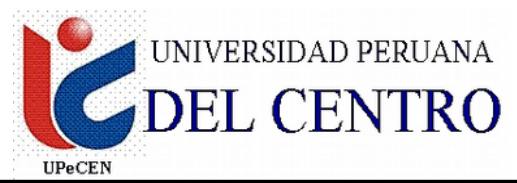

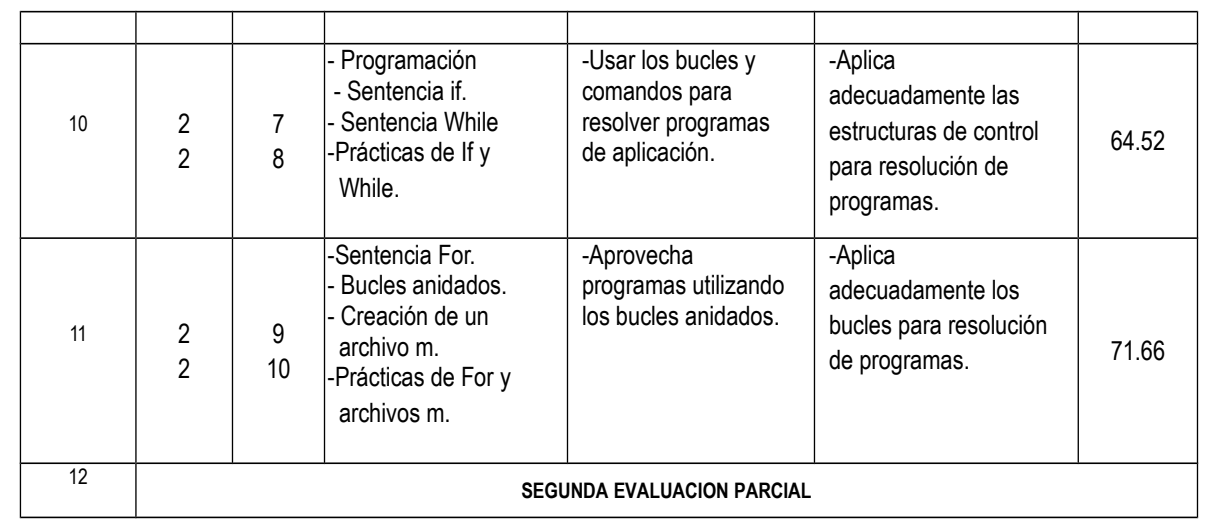

**UNIDAD TEMATICA 3:** Iintegración numérica y ecuaciones diferenciales ordinarias **Logros de la Unidad:** Al concluir la unidad el alumno diseña, construye, interpreta y utiliza las funciones de la integración numérica y ecuaciones diferenciales del Lenguaje de Programación Matlab.

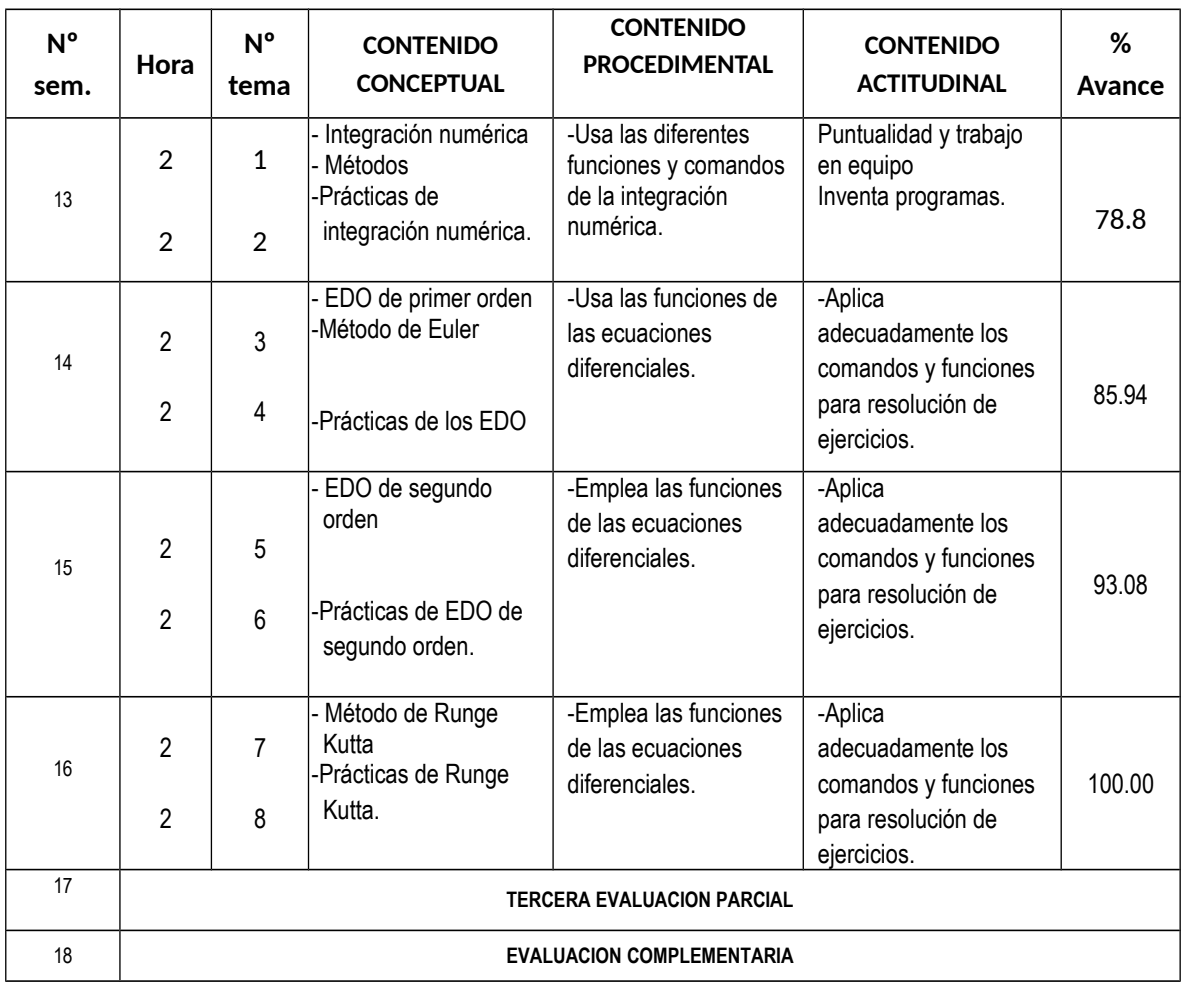

**6. METODOLOGÍA**

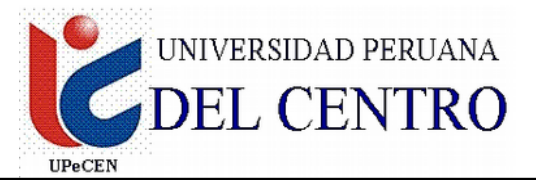

- En el desarrollo de la asignatura se hará uso de una metodología teórico-práctica en donde se priorizará la aplicación de los diferentes capítulos de la teoría, en resolución de ejercicios tipos.
- Para cada tema se desarrollará un proceso enseñanza aprendizaje considerando las etapas de **motivación**, donde el alumno entenderá la importancia del tema; **profundización**, donde el alumno adquirirá, a partir de los conocimientos previos del tema nuevos conocimientos; **Retroalimentación**, donde se reforzarán los conocimientos adquiridos sobre el tema; y **evaluación**, donde se valorará la asimilación de los conocimientos y la efectividad de los métodos de enseñanza.

## **7. EVALUACIÓN**

La evaluación de la asignatura considera los conocimientos teóricos y habilidades prácticas. Para que el estudiante sea evaluado debe registrar una asistencia no menor 70%. Las evaluaciones teóricas serán tres; escritas, parciales, orales y de procesamiento.

## **8. BIBLIOGRAFÍA**

- Vásquez Paragulla, Julio. 2015, Diseño de Programación. Lima: San Marcos.
- Pérez, Cesar. 2009, MATLAB Aplicaciones en las Ciencias y la Ingeniería. México: Prentice Hall.
- Nakamura, Shoichiro. 2012, MATLAB Análisis Numérico. México: Prentice Hall.
- Morales Marchena, Herón. 2014, Métodos numéricos y Visualización Gráfica. Lima: Megabit.
- Chapra, Steven. 2011, Métodos Numéricos para Ingenieros. España: Graw Hill.
- Lecca, Eduardo. 2015, Mi Primer Matlab. Lima: Raffo-Lecca Editores.